# **Review of Linear Algebra**

Max Turgeon

STAT 4690–Applied Multivariate Analysis

# **Basic Matrix operations**

#### **Matrix algebra and R**

- Matrix operations in R are *very* fast.
- This includes various class of operations:
	- Matrix addition, scalar multiplication, matrix multiplication, matrix-vector multiplication
	- Standard functions like determinant, rank, condition number, etc.
	- Matrix decompositions, e.g. eigenvalue, singular value, Cholesky, QR, etc.
	- Support for *sparse* matrices, i.e. matrices where a significant number of entries are exactly zero.

#### **Matrix functions i**

```
A \leftarrow matrix(c(1, 2, 3, 4), nrow = 2, ncol = 2)A
```
- $\#$   $[$ , 1 $]$   $[$ , 2 $]$ ## [1,] 1 3  $\#$   $[2,]$  2 4
- *# Determinant* **det**(A)

 $\#$ # [1] -2

#### **Matrix functions ii**

```
# Rank
library(Matrix)
rankMatrix(A)
```
## [1] 2

- ## attr(,"method")
- ## [1] "tolNorm2"
- ## attr(,"useGrad")
- ## [1] FALSE
- ## attr(,"tol")
- ## [1] 4.440892e-16

#### **Matrix functions iii**

*# Condition number* **kappa**(A)

## [1] 18.77778

*# How to compute the trace?* **sum**(**diag**(A))

## [1] 5

#### **Matrix functions iv**

#### *# Transpose* **t**(A)

- $\#$   $[$ , 1 $]$   $[$ , 2 $]$  $\#$ # [1,] 1 2
- ## [2,] 3 4

#### *# Inverse* **solve**(A)

#### **Matrix functions v**

- ## [,1] [,2]  $\#$ # [1,] -2 1.5
- $\#$   $[2,]$   $1 -0.5$
- A **%\*% solve**(A) *# CHECK*
- ## [,1] [,2]  $\# \#$   $[1,]$  1 0  $\#$   $[2,]$  0 1

 $A \leftarrow \text{matrix}(c(1, 2, 3, 4), \text{ nrow} = 2, \text{ ncol} = 2)$  $B \le -$  **matrix**( $c(4, 3, 2, 1)$ , nrow = 2, ncol = 2)

*# Addition*

A **+** B

 $\#$   $[$ , 1 $]$   $[$ , 2 $]$ ## [1,] 5 5  $\#$   $[2,]$  5 5

#### **Matrix operations ii**

#### *# Scalar multiplication* 3**\***A

- $\#$   $[$ , 1 $]$   $[$ , 2 $]$
- $\#$ # [1,] 3 9
- ## [2,] 6 12
- *# Matrix multiplication* A **%\*%** B

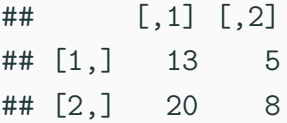

*# Hadamard product aka entrywise multiplication* A **\*** B

 $\#$  [,1] [,2]  $\#$ # [1,] 4 6 ## [2,] 6 4

#### **Matrix operations iv**

```
# Matrix-vector product
vect \leq c(1, 2)A %*% vect
```
## [,1]

## [1,] 7 ## [2,] 10

*# BE CAREFUL: R recycles vectors* A **\*** vect

#### **Matrix operations v**

## [,1] [,2] ## [1,] 1 3 ## [2,] 4 8

# **Eigenvalues and Eigenvectors**

- Let  $A$  be a square  $n \times n$  matrix.
- The equation

$$
\det(\mathbf{A} - \lambda I_n) = 0
$$

is called the *characteristic equation* of **A**.

• This is a polynomial equation of degree *n*, and its roots are called the *eigenvalues* of **A**.

#### **Example**

Let

$$
\mathbf{A} = \begin{pmatrix} 1 & 0.5 \\ 0.5 & 1 \end{pmatrix}.
$$

Then we have

$$
det(\mathbf{A} - \lambda I_2) = (1 - \lambda)^2 - 0.25
$$
  
= (\lambda - 1.5)(\lambda - 0.5)

Therefore, **A** has two (real) eigenvalues, namely

$$
\lambda_1 = 1.5, \lambda_2 = 0.5.
$$

Let  $\lambda_1, \ldots, \lambda_n$  be the eigenvalues of A (with multiplicities).

- 1.  $tr(\mathbf{A}) = \sum_{i=1}^{n} \lambda_i$ ;
- 2. det( $\mathbf{A}$ ) =  $\prod_{i=1}^{n} \lambda_i$ ;
- 3. The eigenvalues of  $\mathbf{A}^k$  are  $\lambda_1^k, \ldots, \lambda_n^k$ , for  $k$  a nonnegative integer;
- 4. If **A** is invertible, then the eigenvalues of **A***−*<sup>1</sup> are  $\lambda_1^{-1}, \ldots, \lambda_n^{-1}.$

#### **Eigenvectors**

- **•** If  $\lambda$  is an eigenvalues of A, then (by definition) we have  $det(\mathbf{A} - \lambda I_n) = 0.$
- In other words, the following equivalent statements hold:
	- The matrix  $\mathbf{A} \lambda I_n$  is singular;
	- The kernel space of **A** *− λI<sup>n</sup>* is nontrivial (i.e. not equal to the zero vector);
	- The system of equations  $({\bf A} \lambda I_n)v = 0$  has a nontrivial solution;
	- There exists a nonzero vector *v* such that

$$
\mathbf{A}v=\lambda v.
$$

• Such a vector is called an *eigenvector* of **A**.

## **Example (cont'd) i**

Recall that we had

$$
\mathbf{A} = \begin{pmatrix} 1 & 0.5 \\ 0.5 & 1 \end{pmatrix},
$$

and we determined that 0*.*5 was an eigenvalue of **A**.

We therefore have

$$
\mathbf{A} - 0.5I_2 = \begin{pmatrix} 0.5 & 0.5 \\ 0.5 & 0.5 \end{pmatrix}.
$$

As we can see, any vector *v* of the form  $(x, -x)$  satisfies

$$
(\mathbf{A} - 0.5I_2)v = (0, 0).
$$

In other words, we not only get a single eigenvector, but a whole subspace of  $\mathbb{R}^2$ . By convention, we usually select as a represensative a vector of norm 1, e.g.

$$
v = \left(\frac{1}{\sqrt{2}}, \frac{-1}{\sqrt{2}}\right).
$$

Alternatively, instead of finding the eigenvector by inspection, we can use the reduced row-echelon form of  $A - 0.5I_2$ , which is given by

$$
\mathbf{A} = \begin{pmatrix} 1 & 1 \\ 0 & 0 \end{pmatrix}.
$$

Therefore, the solutions to  $(A - 0.5I_2)v$ , with  $v = (x, y)$  are given by a single equation, namely  $y + x = 0$ , or  $y = -x$ .

```
A \leftarrow \text{matrix}(c(1, 0.5, 0.5, 1), nrow = 2)
```

```
result <- eigen(A)
```

```
names(result)
```
## [1] "values" "vectors"

result**\$**values

## [1] 1.5 0.5

#### result**\$**vectors

## $\sharp$  #  $[$ , 1  $[$ , 2  $]$

- ## [1,] 0.7071068 -0.7071068
- ## [2,] 0.7071068 0.7071068

1**/sqrt**(2)

## [1] 0.7071068

- A matrix **A** is called *symmetric* if  $A^T = A$ .
- **Proposition 1**: If **A** is (real) symmetric, then its eigenvalues are real.

*Proof*: Let  $\lambda$  be an eigenvalue of **A**, and let  $v \neq 0$  be an eigenvector corresponding to this eigenvalue. Then we have

#### **Symmetric matrices ii**

$$
\lambda \bar{v}^T v = \bar{v}^T (\lambda v)
$$
  
=  $\bar{v}^T (\mathbf{A} v)$   
=  $(\mathbf{A}^T \bar{v})^T v$   
=  $(\mathbf{A} \bar{v})^T v$  (**A** is symmetric)  
=  $(\overline{\mathbf{A} v})^T v$  (**A** is real)  
=  $\bar{\lambda} \bar{v}^T v$ .

Since we have  $v \neq 0$ , we conclude that  $\lambda = \overline{\lambda}$ , i.e.  $\lambda$  is real.

ш

• **Proposition 2**: If **A** is (real) symmetric, then eigenvectors corresponding to distinct eigenvalues are orthogonal.

*Proof*: Let  $\lambda_1, \lambda_2$  be distinct eigenvalues, and let  $v_1 \neq 0, v_2 \neq 0$  be corresponding eigenvectors. Then we have

$$
\lambda_1 v_1^T v_2 = (\mathbf{A} v_1)^T v_2
$$
  
=  $v_1^T \mathbf{A}^T v_2$   
=  $v_1^T \mathbf{A} v_2$  (**A** is symmetric)  
=  $v_1^T (\lambda_2 v_2)$   
=  $\lambda_2 v_1^T v_2$ .

Since  $\lambda_1 \neq \lambda_2$ , we conclude that  $v_1^T v_2 = 0$ , i.e.  $v_1$  and  $v_2$  are orthogonal.  $\mathbf{I}$ 

## **Spectral Decomposition i**

- Putting these two propositions together, we get the *Spectral Decomposition* for symmetric matrices.
- **Theorem**: Let **A** be an *n × n* symmetric matrix, and let  $\lambda_1$  *>*  $\cdots$  *>*  $\lambda_n$  be its eigenvalues (with multiplicity). Then there exist vectors  $v_1, \ldots, v_n$  such that
	- 1.  $Av_i = \lambda_i v_i$ , i.e.  $v_i$  is an eigenvector, for all *i*;
	- 2. If  $i \neq j$ , then  $v_i^T v_j = 0$ , i.e. they are orthogonal;
	- 3. For all *i*, we have  $v_i^T v_i = 1$ , i.e. they have unit norm;
	- 4. We can write  $\mathbf{A} = \sum_{i=1}^{n} \lambda_i v_i v_i^T$ .

*Sketch of a proof* :

## **Spectral Decomposition ii**

- 1. We are saying that we can find *n* eigenvectors. This means that if an eigenvalue *λ* has multiplicity *m* (as a root of the characteristic polynomial), then the dimension of its *eigenspace* (i.e. the subspace of vectors satisfying  ${\bf A}v = \lambda v$ ) is also equal to m. This is not necessarily the case for a general matrix **A**.
- 2. If  $\lambda_i \neq \lambda_j$ , this is simply a consequence of Proposition 2. Otherwise, find a basis of the eigenspace and turn it into an orthogonal basis using the Gram-Schmidt algorithm.
- 3. This is one is straightforward: we are simply saying that we can choose the vectors so that they have unit norm.

### **Spectral Decomposition iii**

4. First, note that if  $\Lambda$  is a diagonal matrix with  $\lambda_1, \ldots, \lambda_n$ on the diagonal, and *P* is a matrix whose *i*-th column is  $v_i$ , then  $\mathbf{A} = \sum_{i=1}^n \lambda_i v_i v_i^T$  is equivalent to

 $\mathbf{A} = P\Lambda P^T$ .

Then 4. is a consequence of the change of basis theorem: if we change the basis from the standard one to  $\{v_1, \ldots, v_n\}$ , then **A** acts by scalar multiplication in each direction, i.e. it is represented by a diagonal matrix  $\Lambda$ .

We looked at

$$
\mathbf{A} = \begin{pmatrix} 1 & 0.5 \\ 0.5 & 1 \end{pmatrix},
$$

and determined that the eigenvalues where 1*.*5*,* 0*.*5, with corresponding eigenvectors ( 1*/ √* 2*,* 1*/ √*  $\overline{2})$  and ( 1*/ √* 2*, −*1*/ √*  $\overline{2}$ ).

#### **Examples ii**

```
v1 <- c(1/sqrt(2), 1/sqrt(2))
v2 <- c(1/sqrt(2), -1/sqrt(2))
```

```
Lambda <- diag(c(1.5, 0.5))
P \leftarrow \text{cbind}(v1, v2)
```

```
P %*% Lambda %*% t(P)
```

```
\# [, 1] [, 2]## [1,] 1.0 0.5
## [2,] 0.5 1.0
```
*# Now let's look at a random matrix----*  $A \leq$  **matrix(rnorm(3 \* 3), ncol = 3, nrow = 3)** *# Let's make it symmetric* A[**lower.tri**(A)] <- A[**upper.tri**(A)] A

 $\#$   $\uparrow$   $\uparrow$  ## [1,] -0.2550974 -0.5047826 0.2166169 ## [2,] -0.5047826 -0.2792298 0.0953815 ## [3,] 0.2166169 0.0953815 -0.5734243

```
result <- eigen(A, symmetric = TRUE)
Lambda <- diag(result$values)
P <- result$vectors
```
P **%\*%** Lambda **%\*% t**(P)

 $\sharp$  # [,1] [,2] [,3] ## [1,] -0.2550974 -0.5047826 0.2166169 ## [2,] -0.5047826 -0.2792298 0.0953815 ## [3,] 0.2166169 0.0953815 -0.5734243 *# How to check if they are equal?* **all.equal**(A, P **%\*%** Lambda **%\*% t**(P))

## [1] TRUE

Let A be a real symmetric matrix, and let  $\lambda_1$   $> \cdots$   $> \lambda_n$  be its (real) eigenvalues.

- 1. If  $\lambda_i > 0$  for all *i*, we say **A** is *positive definite*.
- 2. If the inequality is not strict, if  $\lambda_i \geq 0$ , we say A is *positive semidefinite*.
- 3. Similary, if *λ<sup>i</sup> <* 0 for all *i*, we say **A** is *negative definite*.
- 4. If the inequality is not strict, if  $\lambda_i \leq 0$ , we say A is *negative semidefinite*.

**Note**: If **A** is *positive-definite*, then it is invertible!

#### **Matrix Square Root i**

- Let **A** be a positive semidefinite symmetric matrix.
- By the Spectral Decomposition, we can write

$$
\mathbf{A} = P\Lambda P^T.
$$

- Since **A** is positive-definite, we know that the elements on the diagonal of  $\Lambda$  are positive.
- **•** Let  $\Lambda^{1/2}$  be the diagonal matrix whose entries are the square root of the entries on the diagonal of  $\Lambda$ .
- For example:

$$
\Lambda = \begin{pmatrix} 1.5 & 0 \\ 0 & 0.5 \end{pmatrix} \Rightarrow \Lambda^{1/2} = \begin{pmatrix} 1.2247 & 0 \\ 0 & 0.7071 \end{pmatrix}.
$$

#### **Matrix Square Root ii**

• We define the square root  $A^{1/2}$  of A as follows:

 $\mathbf{A}^{1/2} := P \Lambda^{1/2} P^T.$ 

• *Check*:

 $\mathbf{A}^{1/2}\mathbf{A}^{1/2} = (P\Lambda^{1/2}P^T)(P\Lambda^{1/2}P^T)$  $= PΛ<sup>1/2</sup>(P<sup>T</sup>P)Λ<sup>1/2</sup>P<sup>T</sup>$  $= P\Lambda^{1/2}\Lambda^{1/2}P^T$  (*P* is orthogonal)  $= P\Lambda P^T$  $=$  **A**.

- *Be careful*: your intuition about square roots of positive real numbers doesn't translate to matrices.
	- In particular, matrix square roots are **not** unique (unless you impose further restrictions).

## **Cholesky Decomposition**

- The most common way to obtain a square root matrix for a positive definite matrix **A** is via the *Cholesky decomposition*.
- There exists a unique matrix *L* such that:
	- *L* is lower triangular (i.e. all entries above the diagonal are zero);
	- The entries on the diagonal are positive;
	- $\bullet$  **A** =  $LL^T$ .
- For matrix square roots, the Cholesky decomposition should be prefered to the eigenvalue decomposition because:
	- It is computationally more efficient;
	- It is numerically more stable.

```
A <- matrix(c(1, 0.5, 0.5, 1), nrow = 2)
```

```
# Eigenvalue method
result <- eigen(A)
Lambda <- diag(result$values)
P <- result$vectors
A_sqrt <- P %*% Lambda^0.5 %*% t(P)
```
**all.equal**(A, A\_sqrt **%\*%** A\_sqrt) *# CHECK*

#### ## [1] TRUE

#### **Example ii**

*# Cholesky method # It's upper triangular!*  $(L \leftarrow \text{chol}(A))$ 

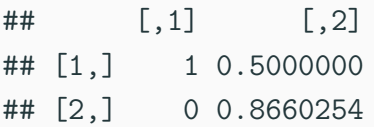

**all.equal**(A, **t**(L) **%\*%** L) *# CHECK*

## [1] TRUE

# **Power method**

#### **Introduction to numerical algebra**

- As presented in these notes, we can find the eigenvalue decomposition by
	- 1. Finding the roots of a degree *n* polynomial.
	- 2. For each root, find the solutions to a system of linear equations.
- Problem: no exact formula for roots of a generic polynomial when *n >* 4.
	- So we need to find approximate solutions
- Other problem: approximation errors for eigenvalues propagate to eigenvectors
- **Need more stable algorithms**
- This is what numerical algebra is about. For a good reference, I recommend *Matrix Computations* by Golub and Van Loan. 44

#### **Power Method i**

- We'll discuss one approach to finding the leading eigenvector, i.e. the eigenvector corresponding to the largest eigenvalue (in absolute value).
- **Note**: We have to assume that the largest eigenvalue (in absolute value) is unique.
- *Algorithm*:
	- 1. Let  $v_0$  be an initial vector with unit norm.
	- 2. At step *k*, define

$$
v_{k+1} = \frac{\mathbf{A}v_k}{\|\mathbf{A}v_k\|},
$$

where *∥v∥* is the norm of the vector *v*.

#### **Power Method ii**

- 3. Then the sequence *v<sup>k</sup>* converges to the desired eigenvector.
- 4. The corresponding eigenvalue is defined by

$$
\lambda = \lim_{k \to \infty} \frac{v_k^T \mathbf{A} v_k}{v_k^T v_k}.
$$

- Comment: unless  $v_0$  is orthogonal to the eigenvector we are looking for, we have theoretical guarantees of convergence.
	- In practice, we can pick  $v_0$  randomly, since the probability a random vector is orthogonal to the eigenvector is zero.

```
set.seed(123)
A <- matrix(rnorm(3*3), ncol = 3)
# Make A symmetric
A[lower.tri(A)] <- A[upper.tri(A)]
# Set initial value
v_current <- rnorm(3)
v current \leq v current/norm(v current, type = "2")
```
#### **Example ii**

```
# We'll perform 100 iterations
for (i in seq_len(100)) {
  # Save result from previous iteration
  v previous <- v current
  # Compute matrix product
  numerator <- A %*% v_current
  # Normalize
  v_current <- numerator/norm(numerator, type = "2")
}
```
#### v\_current

#### **Example iii**

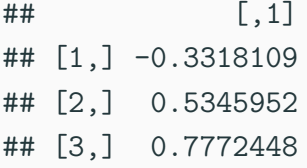

*# Corresponding eigenvalue* num <- **t**(v\_current) **%\*%** A **%\*%** v\_current denom <- **t**(v\_current) **%\*%** v\_current num**/**denom

 $\#$  #  $[$ , 1]  $\#$ #  $[1, 1 -1, 75374$ 

#### **Example iv**

*# CHECK results* result <- **eigen**(A, symmetric = TRUE) result**\$**values[**which.max**(**abs**(result**\$**values))]

 $\#$ # [1]  $-1.75374$ 

result**\$**vectors[,**which.max**(**abs**(result**\$**values))]

## [1] 0.3318109 -0.5345952 -0.7772448

• Note that we did not get the same eigenvector: they differ by -1.

#### **Visualization**

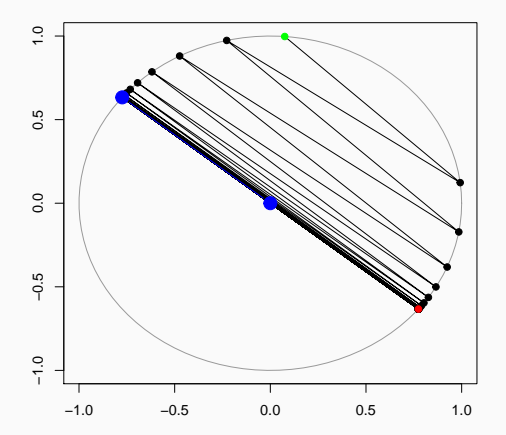

Blue is the objective; the sequence goes from green to red.

**Singular Value Decomposition**

#### **Singular Value Decomposition i**

- We saw earlier that real symmetric matrices are *diagonalizable*, i.e. they admit a decomposition of the form  $P\Lambda P^{T}$  where
	- $\blacksquare$   $\Lambda$  is diagonal;
	- *P* is orthogonal, i.e.  $PP^T = P^T P = I$ .
- For a general *n × p* matrix **A**, we have the *Singular Value Decomposition* (SVD).
- We can write  $\mathbf{A} = U D V^T$ , where
	- *U* is an  $n \times n$  orthonal matrix:
	- *V* is a  $p \times p$  orthogonal matrix;
	- *D* is an  $n \times p$  diagonal matrix.
- We say that:
	- the columns of *U* are the *left-singular vectors* of **A**;
	- the columns of *V* are the *right-singular vectors* of **A**;
	- the nonzero entries of *D* are the *singular values* of **A**.

#### **Existence proof**

- First, note that both  $A^T A$  and  $A A^T$  are symmetric.
- Therefore, we can write:

• 
$$
\mathbf{A}^T \mathbf{A} = P_1 \Lambda_1 P_1^T;
$$

• 
$$
\mathbf{A}\mathbf{A}^T = P_2 \Lambda_2 P_2^T.
$$

- Moreover, note that **A***<sup>T</sup>***A** and **AA***<sup>T</sup>* have the **same** nonzero eigenvalues.
- Therefore, if we choose  $\Lambda_1$  and  $\Lambda_2$  so that the elements on the diagonal are in descending order, we can choose
	- $U = P_2$ ;
	- $V = P_1$ ;
	- The main diagonal of *D* contains the nonzero eigenvalues of  $A<sup>T</sup>A$  in descending order.

```
set.seed(1234)
A \leftarrow \text{matrix}(\text{rnorm}(3 * 2), \text{ncol} = 2, \text{nrow} = 3)result \leq svd(A)names(result)
```
## [1] "d" "u" "v"

result**\$**d

## [1] 2.8602018 0.6868562

#### **Example ii**

result**\$**u

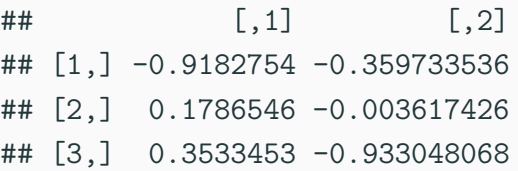

result**\$**v

 $\#$   $[$ , 1  $[$ , 2  $]$ ## [1,] 0.5388308 -0.8424140 ## [2,] 0.8424140 0.5388308

#### D <- **diag**(result**\$**d) **all.equal**(A, result**\$**u **%\*%** D **%\*% t**(result**\$**v)) *#CHECK*

## [1] TRUE

#### **Example iv**

*# Note: crossprod(A) == t(A) %\*% A*

- *# tcrossprod(A) == A %\*% t(A)*
- U <- **eigen**(**tcrossprod**(A))**\$**vectors
- V <- **eigen**(**crossprod**(A))**\$**vectors

```
D \le - matrix(0, nrow = 3, ncol = 2)diag(D) <- result$d
```
**all.equal**(A, U **%\*%** D **%\*% t**(V)) *# CHECK*

## [1] "Mean relative difference: 1.95887"

*# What went wrong? # Recall that eigenvectors are unique # only up to a sign!*

*# These elements should all be positive* **diag**(**t**(U) **%\*%** A **%\*%** V)

## [1] -2.8602018 0.6868562

*# Therefore we need to multiply the # corresponding columns of U or V # (but not both!) by -1* cols\_flip <- **which**(**diag**(**t**(U) **%\*%** A **%\*%** V) **<** 0) V[,cols\_flip] <- **-**V[,cols\_flip]

**all.equal**(A, U **%\*%** D **%\*% t**(V)) *# CHECK*

## [1] TRUE